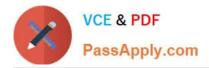

https://www.passapply.com/interaction-studio-accredited-professional.html 2024 Latest passapply INTERACTION-STUDIO-ACCREDITED-PROFESSIONAL PDF and VCE dumps Download

# INTERACTION-STUDIO-ACCREDITED-PROFESSIONAL<sup>Q&As</sup>

Salesforce Interaction Studio Accredited Professional

# Pass Salesforce INTERACTION-STUDIO-ACCREDITED-PROFESSIONAL Exam with 100% Guarantee

Free Download Real Questions & Answers **PDF** and **VCE** file from:

https://www.passapply.com/interaction-studio-accredited-professional.html

100% Passing Guarantee 100% Money Back Assurance

Following Questions and Answers are all new published by Salesforce Official Exam Center https://www.passapply.com/interaction-studio-accredited-professional.html 2024 Latest passapply INTERACTION-STUDIO-ACCREDITED-PROFESSIONAL PDF and VCE dumps Download

- Instant Download After Purchase
- 100% Money Back Guarantee
- 😳 365 Days Free Update

VCE & PDF

PassApply.com

800,000+ Satisfied Customers

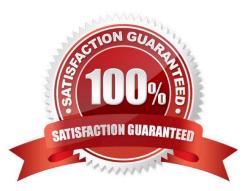

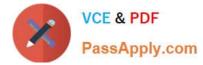

#### **QUESTION 1**

Which global templates do you select and customize to provide trending blog recommendations on the homepage?

- A. Einstein content recommendation
- B. Banner with CTA
- C. Infobar with CTA
- D. Einstein product recommendation

Correct Answer: D

#### **QUESTION 2**

When using B2B Detect, which two options are valid account origins?

- A. IP address
- B. Time of day
- C. Customer date of birth
- D. Account Domain

Correct Answer: AD

#### **QUESTION 3**

What are the three ways segments are used in Interaction studio?

- A. Set goals and filters
- B. Targeting for campaigns
- C. Creation related lists within salesforce CRM
- D. Analytics, trends and engagement
- E. Recommending products

Correct Answer: ABD

## **QUESTION 4**

What is the maximum number of user attributes you can setup per dataset?

A. 100

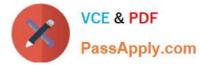

- B. 50
- C. 250
- D. 500

Correct Answer: A

## **QUESTION 5**

Which three components of a server side campaign can be defined by a business user?

- A. Campaign rendering
- B. Campaign responses
- C. Promoted content
- D. Experience rules
- E. User attributes

Correct Answer: CDE

| Latest INTERACTION-STU | <b>INTERACTION-STUDIO-AC</b> | INTERACTION-STUDIO-AC |
|------------------------|------------------------------|-----------------------|
| DIO-ACCREDITED-        | CREDITED-                    | CREDITED-             |
| PROFESSIONAL Dumps     | PROFESSIONAL VCE             | PROFESSIONAL Practice |
|                        | <u>Dumps</u>                 | Test                  |